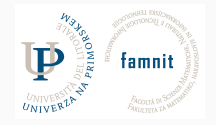

## **4 - Looping**

## Data Science Practicum 2021/22, Lesson 4

Marko Tkalčič

Univerza na Primorskem

<span id="page-1-0"></span>[Collections Summary](#page-1-0)

[if](#page-3-0)

[Looping](#page-12-0)

[Looping Exercises](#page-34-0)

[Assignment](#page-48-0)

Marko Tkalčič, DP-202122-04 2/31

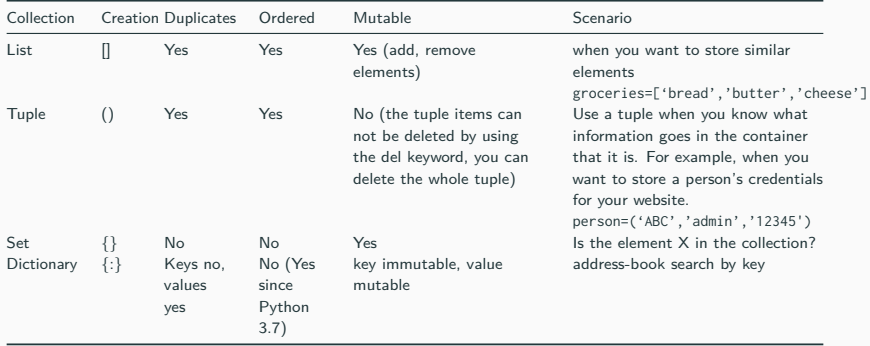

<span id="page-3-0"></span>[Collections Summary](#page-1-0)

[if](#page-3-0)

[Looping](#page-12-0)

[Looping Exercises](#page-34-0)

[Assignment](#page-48-0)

- Logical conditions in Python:
	- $\bullet$  Equals:  $a == b$
	- $\bullet$  Not Equals:  $a := b$
	- $\blacksquare$  Less than:  $a < b$
	- Less than or equal to:  $a \leq b$
	- Greater than:  $a > b$
	- Greater than or equal to:  $a >= b$
- Logical conditions in Python:
	- $\bullet$  Equals:  $a == b$
	- Not Equals:  $a := b$
	- $\blacksquare$  Less than:  $a < b$
	- Less than or equal to:  $a \leq b$
	- Greater than:  $a > b$
	- Greater than or equal to:  $a >= b$

```
a = 33b = 200if b > a:
  print("b is greater than a")
```
- Logical conditions in Python:
	- $\bullet$  Equals:  $a == b$
	- Not Equals:  $a := b$
	- **•** Less than:  $a < b$
	- Less than or equal to:  $a \leq b$
	- Greater than:  $a > b$
	- Greater than or equal to:  $a >= b$

```
a = 33b = 200if b > a:
  print("b is greater than a")
```
#### • short hand if

**if** a > b: print("a is greater than b")

```
a = 33
if b > a:
 print("b is greater than a")
elif a == b:
 print("a and b are equal")
```

```
a = 200
if b > a:
 print("b is greater than a")
elif a == b:
 print("a and b are equal")
else:
  print("a is greater than b")
```
• short hand else

print("A") **if** a > b **else** print("B")

## **or, and**

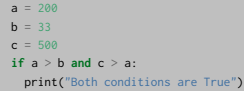

## **or, and**

 $a = 200$  $$  $c = 500$ **if** a > b **and** c > a: print("Both conditions are True")

 $a = 200$  $$  $c = 500$ **if** a > b **or** a > c: print("At least one of the conditions is True")

## **nested if**

```
x = 41if x > 10:
 print("Above ten,")
 if x > 20:
  print("and also above 20!")
 else:
   print("but not above 20.")
```
<span id="page-12-0"></span>[Collections Summary](#page-1-0)

[if](#page-3-0)

#### [Looping](#page-12-0)

[Looping Exercises](#page-34-0)

[Assignment](#page-48-0)

## **Looping**

- Looping
	- for: go through all the elements of a collection
	- while: repeat while a condition is true (does not necessarily go through each and all the elements)
	- nested loops

**for** iterating\_var **in** sequence: statements(s)

```
for iterating_var in sequence:
   statements(s)
```

```
for letter in 'Python': # First Example
  print 'Current Letter :', letter
fruits = ['banana', 'apple', 'mango']
for fruit in fruits: # Second Example
  print 'Current fruit :', fruit
print "Good bye!"
```

```
for iterating_var in sequence:
   statements(s)
```

```
for letter in 'Python': # First Example
  print 'Current Letter :', letter
fruits = ['banana', 'apple', 'mango']
for fruit in fruits: # Second Example
  print 'Current fruit :', fruit
```
print "Good bye!"

Current Letter : P Current Letter : y Current Letter : t Current Letter : h Current Letter : o Current Letter : n Current fruit : banana Current fruit : apple Current fruit : mango Good bye!

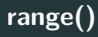

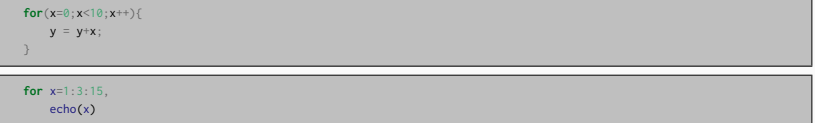

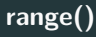

```
for(x=0;x<10;x++){
   y = y+x;
```

```
for x=1:3:15,
    echo(x)
```
• range() function: returns a sequence of numbers, starting from 0 by default, and increments by 1 (by default), and ends at a specified number.

```
for x in range(6):
 print(x)
```
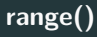

```
for(x=0;x<10;x++){
   y = y+x;
```
**for** x=1:3:15, echo(x)

• range() function: returns a sequence of numbers, starting from 0 by default, and increments by 1 (by default), and ends at a specified number.

```
for x in range(6):
 print(x)
0
1
```
2 4 5

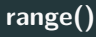

```
for(x=0;x<10;x++){
   y = y+x;
```
**for** x=1:3:15, echo(x)

• range() function: returns a sequence of numbers, starting from 0 by default, and increments by 1 (by default), and ends at a specified number.

```
for x in range(6):
 print(x)
0
1
2
```
3 4

5

**for** x **in** range(2, 6): print(x)

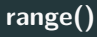

```
for(x=0;x<10;x++){
    y = y+x;
```
**for** x=1:3:15, echo(x)

• range() function: returns a sequence of numbers, starting from 0 by default, and increments by 1 (by default), and ends at a specified number.

```
for x in range(6):
  print(x)
\alpha1
2
4
5
```

```
for x in range(2, 6):
  print(x)
2
3
4
5
```
# **range()**

**for** x **in** range(2, 30, 3): print(x)

# **range()**

**for** x **in** range(2, 30, 3): print(x)

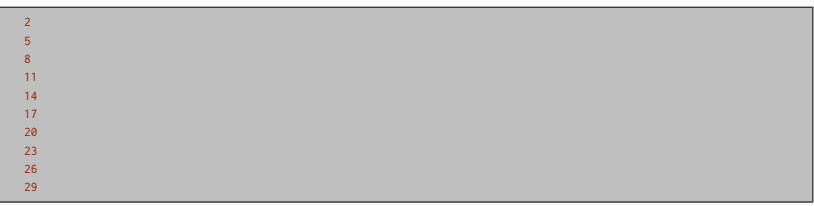

## **For using index**

```
fruits = ['banana', 'apple', 'mango']
for index in range(len(fruits)):
  print 'Current fruit :', fruits[index]
```
print "Good bye!"

## **For using index**

```
fruits = ['banana', 'apple', 'mango']
for index in range(len(fruits)):
  print 'Current fruit :', fruits[index]
```
print "Good bye!"

Current fruit : banana Current fruit : apple Current fruit : mango Good bye!

## **for else**

• If the else statement is used with a for loop, the else statement is executed when the loop has exhausted iterating the list

**for** x **in** range(6): print(x) **else**: print("Finally finished!")

0 1 2 3 4 5 Finally finished!

## **While**

**while** expression:

statement(s)

### **While**

**while** expression:

statement(s)

```
count = 0while \text{(count} < 9):
  print 'The count is:', count
  count = count + 1print "Good bye!"
```
The count is: 0 The count is: 1 The count is: 2 The count is: 3 The count is: 4 The count is: 5 The count is: 6 The count is: 7 The count is: 8 Good bye!

#### **break, continue**

- With the break statement we can stop the loop even if the while condition is true
- With the continue statement we can stop the current iteration, and continue with the next

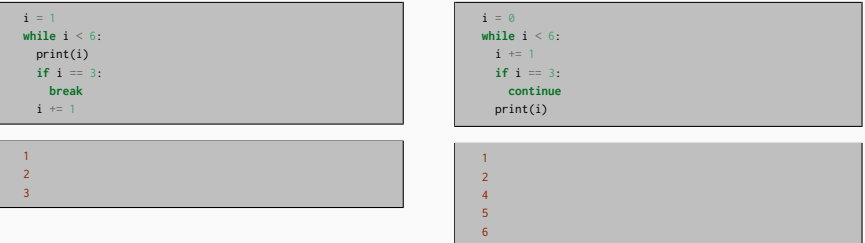

## **while else**

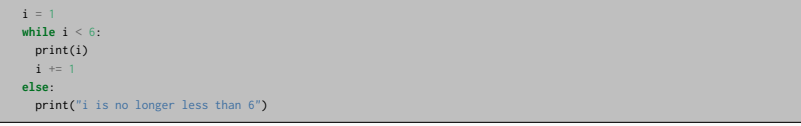

4 i **is** no longer less than 6

## **Nested loops**

 $\blacksquare$  loop in a loop  $(\ldots$  in a loop...)

```
adj = ['red" "big" , "task" ]fruits = ["apple", "banana", "cherry"]
for x in adj:
  for y in fruits:
   print(x, y)
```
## **Nested loops**

 $\blacksquare$  loop in a loop  $(\ldots$  in a loop...)

```
adj = ['red" "big" , "task" ]fruits = ["apple", "banana", "cherry"]
for x in adj:
 for y in fruits:
   print(x, y)
```
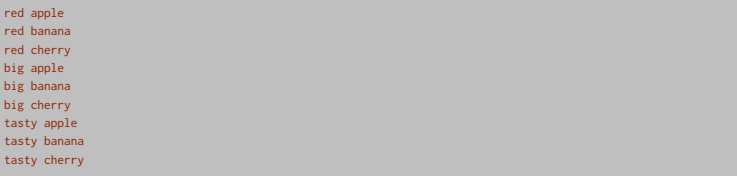

#### **Nested loops**

 $\blacksquare$  loop in a loop  $(\ldots$  in a loop...)

```
adj = ['red", "big", "tasky"]fruits = ["apple", "banana", "cherry"]
for x in adj:
 for y in fruits:
   print(x, y)
```
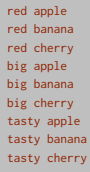

- Cyclomatic complexity: a software metric used to indicate the complexity of a program:
	- nested loops are more complex than simple
- Computational complexity:  $O(n^2)$

<span id="page-34-0"></span>[Collections Summary](#page-1-0)

[if](#page-3-0)

[Looping](#page-12-0)

[Looping Exercises](#page-34-0)

[Assignment](#page-48-0)

## **Exercise for**

- create a list with 15 names
- sort the list
- print out every third name starting with the fourth using the for loop

#### **Exercise for**

- create a list with 15 names
- sort the list
- print out every third name starting with the fourth using the for loop

```
names = ["John", "Jim", "Anna", "George", "Paul", "Richard", "Robert", "Ella", "Billie", \
         "Amy", "Dorothy", "Virginia", "Jonatan", "Markus", "Peter"]
print(len(names))
names.sort()
print(names)
for i in range(3,15,3):
   print(names[i])
```

```
15
['Amy', 'Anna', 'Billie', 'Dorothy', 'Ella', 'George', 'Jim', 'John', 'Jonatan', 'Markus', 'Paul', 'Peter', 'Richard', <sup>|</sup>'Robert', '
Dorothy
Jim
Markus
Richard
```
- make a list with 15 names
- sort them
- print only those whose first letter is J using the while loop

#### **Exercise while**

- make a list with 15 names
- sort them
- print only those whose first letter is J using the while loop

```
names = ["John", "Jim", "Anna", "George", "Paul", "Richard", "Robert", "Ella", "Billie", \
        "Amy", "Dorothy", "Virginia", "Jonatan", "Markus", "Peter"]
print(len(names))
names.sort()
i=0while i<len(names):
    if names[i][0] == "J":
        i+=1continue
   print(names[i])
    i+=1
```
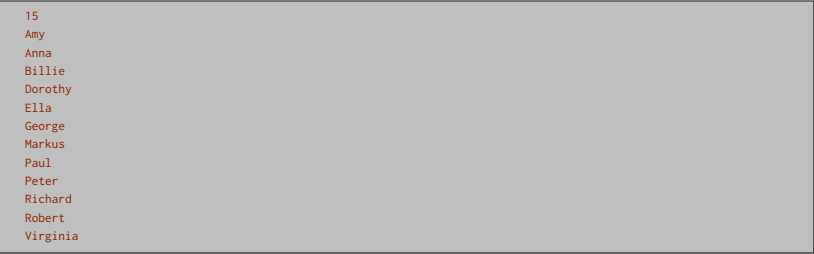

• Print the following output

1 3 3 3 5 5 5 5 5 7 7 7 7 7 7 7 9 9 9 9 9 9 9 9 9 • Print the following output

1 3 3 3 5 5 5 5 5 7 7 7 7 7 7 7 9 9 9 9 9 9 9 9 9

```
for x in range(1,10,2):
   for y in range(x):
       print(x, end = ")
   print()
```
• Accept a number from the user and calculate the sum of all numbers between 1 and the user given number

```
sum1 = 0n = int(input("Please enter number "))
for i in range(1, n + 1, 1):
   sum1 += iprint("\n")
print("Sum is: ", sum1)
```
• Given the list below iterate it and display all the numbers that are divisible by 5 and if you find number greater than 150 stop the loop

list1 = [12, 15, 32, 42, 55, 75, 122, 132, 150, 180, 200]

• Given the list below iterate it and display all the numbers that are divisible by 5 and if you find number greater than 150 stop the loop

```
list1 = [12, 15, 32, 42, 55, 75, 122, 132, 150, 180, 200]
for item in list1:
   if (item > 150):
       break
   if(item % 5 == 0):
       print(item)
```
list1 = [12, 15, 32, 42, 55, 75, 122, 132, 150, 180, 200]

• Given a number count the total number of digits in a number

• Given a number count the total number of digits in a number

```
num = 75869count = 0while num != 0:
   num //= 10
   count+= 1
print("Total digits are: ", count)
```
• Reverse print the following list using the for loop

list1 = [10, 20, 30, 40, 50]

• Reverse print the following list using the for loop

```
list1 = [10, 20, 30, 40, 50]
```

```
list1 = [10, 20, 30, 40, 50]
start = len(list1) - 1stop = -1step = -1for i in range(start, stop, step) :
   print(list1[i])
```
<span id="page-48-0"></span>[Collections Summary](#page-1-0)

[if](#page-3-0)

[Looping](#page-12-0)

[Looping Exercises](#page-34-0)

[Assignment](#page-48-0)

Marko Tkalčič, DP-202122-04 29/31

## **Assignment**

Use loops, if/else etc. to write a program that prints the letter Z as follows

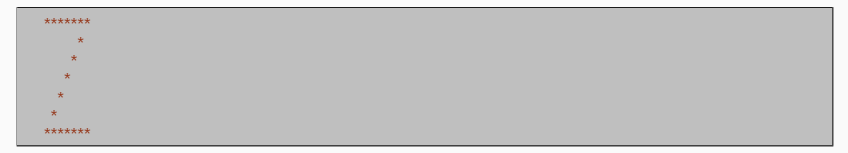

Part of the material has been taken from the following sources. The usage of the referenced copyrighted work is in line with fair use since it is for nonprofit educational purposes.

- https://www.tutorialspoint.com/python/python for loop.htm
- https://www.w3schools.com/python/python\_for\_loops.asp